## Kiwi Syslog Web Access Server Error Status Code 500 >>>CLICK HERE<<<

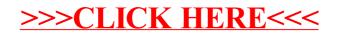